## [NEW-MB2-708-[DumpsFree Braindump2go Microsoft MB2](http://www.mcitpdump.com/?p=5947)-708 VCE PDF Instant Download[31-40

 2017 Jan. New Microsoft MB2-708: Microsoft Dynamics CRM Installation Exam Questions Updated!Free Instant Download MB2-708 Exam Dumps (PDF & VCE) 105Q&As from www.Braindump2go.com Today! 100% Real Exam Questions! 100% Exam Pass Guaranteed!1.|2017 Jan. New MB2-708 Exam Dumps (PDF & VCE) 105Q&As Download:

http://www.braindump2go.com/mb2-708.html 2.|2017 Jan. New MB2-708 Exam Questions & Answers:

https://1drv.ms/f/s!AvI7wzKf6QBjgXVxCDGvoHV2o-92 QUESTION 31You plan to deploy Dynamics CRM 2015 to five internal users on the network and to five external users.Only the internal users will create workflows. All of the users will use Microsoft Dynamics CRM for Outlook.You need to recommend which licenses must be purchased for the planned deployment.The solution must minimize costs.What should you recommend? A. One license for Dynamics CRM Workgroup Server 2015, five Basic client access licenses (CALs), and one External Connector (EC) licenseB. One license for Dynamics CRM Server 2015, five Basic client access licenses (CALs), and five Professional CALsC. One license for Dynamics CRM Workgroup Server 2015, five Basic client access licenses (CALs), and five Professional CALsD. One license for Dynamics CRM Server 2015, five Professional client access licenses (CALs), and one External Connector (EC) license Answer: B QUESTION 32You have a deployment of Dynamics CRM 2015 that has 50 users.A user namedUser1has Microsoft Dynamics CRM 2015 for Outlook installed.User1plans to manage another Dynamics CRM 2015 organization from Microsoft Outlook.You need to add the second organization to Outlook.What should you do? A. Run the Microsoft Dynamics CRM 2015 for Outlook Configuration Wizard.B. Add a Connected Service to the Office Account ofUser1.C. Modify the URL of the Discovery Web Service server role.D. Reinstall Microsoft Dynamics CRM for Outlook. Answer: B QUESTION 33You are planning a deployment of Dynamics CRM 2015.You estimate that the Dynamics CRM databases contain more than 500 GB of data.You need to recommend a solution to minimize the size of the databases.What are three possible recommendations to achieve this goal? Each correct answer presents a complete solution. A. Microsoft SQL Server page compressionB. RAID-10 disk arraysC. NTFS compressionD. Sparse columnsE. Microsoft SQL Server row compression Answer: ABD QUESTION 34You have a deployment of Dynamics CRM 2015 that contains four servers. The servers are configured as shown in the following table.You need to ensure that workflows continue to execute if a single server fails.Which two tasks should you perform? Each correct answer presents part of the solution.

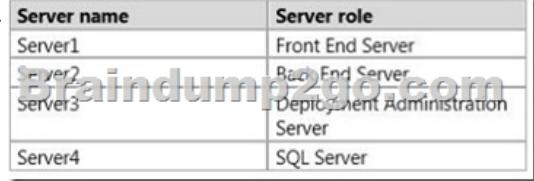

 A. Add another Front End Server and implement Failover Clustering.B. Add another SQL Server and implement Failover Clustering.C. Add another Front End Server and implement Network Load Balancing (NLB).D. Add another Back End Server.E.

 Add another Deployment Administration Server and implement Network Load Balancing (NLB). Answer: BC QUESTION 35You plan to create reports for a Microsoft Dynamics CRM Server 2011 environment. On which computer should you install Microsoft Dynamics CRM Report Authoring Extension? A. on the same computer as Business Intelligence Development StudioB. on the same computer as Microsoft Dynamics CRM Server 2011C. on the same computer as Microsoft SQL Server Reporting Services (SSRS)D. on the same computer as Microsoft SQL Server Answer: C QUESTION 36An organization makes extensive use of workflows and plug-ins in Microsoft Dynamics CRM 2011. Workflows and plug-ins run slowly. You need to improve the performance of workflows and plug-ins. What should you do? A. Manually run the Microsoft Dynamics CRM Deletion Service to clean up the historic workflow recordsB. Use Microsoft SQL Server clusteringC. Use Microsoft SQL Server database mirroring D. Install the Microsoft Dynamics CRM roles on separate servers Answer: D QUESTION 37You are performing a server role installation of Microsoft Dynamics CRM 2011 in a network load-balanced cluster. Which roles should you install on the servers in the cluster? (Choose all that apply.) A. Asynchronous Processing ServiceB. Deployment Web ServiceC. Web Application ServerD. Organization Web Service Answer: CD QUESTION 38Your network contains three IP subnets that are configured as shown in the following table.The network contains one Active Directory domain that has two domain controllers inSubnet1.Subnet2 contains a server namedServer1.You start installing Dynamics CRM 2015 onServer1and you receive the following error message: "Setup Cannot Find the Selected Organizational Unit."You run the ipconfig.exe command fromServer1and you discover the following information:- IP address: 192.168.2211- Subnet mask: 255.255.0.0- DNS server: 10.0.0.100You verify that you can access

websites on the Internet fromS[erver1.You need to resolve the issue that prevents you from install](http://www.mcitpdump.com/?p=5947)ing Dynamics CRM.What should you do? A. Add a domain controller to Subnet2.B. Modify the IP address of Server 1.C. Modify the DNS server of Server 1.D.

 MoveServer1toSubnet1, Answer: D QUESTION 39You have a server namedServer1that has a full deployment of Dynamics CRM 2015.You install Windows Server 2012 on a new server.You need to ensure that you can configure the Dynamics CRM settings onServer1from Server2 by using Windows PowerShell.What should you install on Server2? A. The Deployment Tools server role B. The Developer Toolkit for Microsoft Dynamics CRMC. The OrgDBOrgSettings toolD. The Remote Server Administration Tools (RSAT) Answer: B QUESTION 40You are using the Dynamics CRM 2013 Email Router to transfer email to a Dynamics CRM 2015 server.Users report that email is tracked, but tasks, appointments, and contacts are not tracked.You need to ensure that the tasks, appointments, and contacts are tracked.What should you do? A. Modify the file system permissions for the users.B. Deploy Microsoft Dynamics CRM 2015 for Outlook.C. Upgrade the Email Router.D. Modify the configuration of the Email Router. Answer: B !!! RECOMMEND !!! 1.Braindump2go|2017 Jan. New MB2-708 Exam Dumps (PDF & VCE) 105Q&As Download:http://www.braindump2go.com/mb2-708.html 2.Braindump2go|2017 Jan. New MB2-708 Study Guide: YouTube Video: YouTube.com/watch?v=XXJcDcSE3Hc